# Package 'iClick'

November 22, 2018

Type Package Title A Button-Based GUI for Financial and Economic Data Analysis Version 1.5 Date 2018-11-22 Author Ho Tsung-wu Maintainer Ho Tsung-wu <tsungwu@ntnu.edu.tw> Description A GUI designed to support the analysis of financial-economic time series data. License GPL  $(>= 2)$ LazyData TRUE LazyLoad yes **Depends**  $R$  ( $>= 2.10$ ), lattice, rugarch, tcltk, sandwich, xts Imports boot, car, coefplot, fBasics, forecast, grid, lmtest, lubridate, openair, papeR, timeDate, timeSeries, zoo NeedsCompilation no

Repository CRAN

Date/Publication 2018-11-22 12:00:18 UTC

# R topics documented:

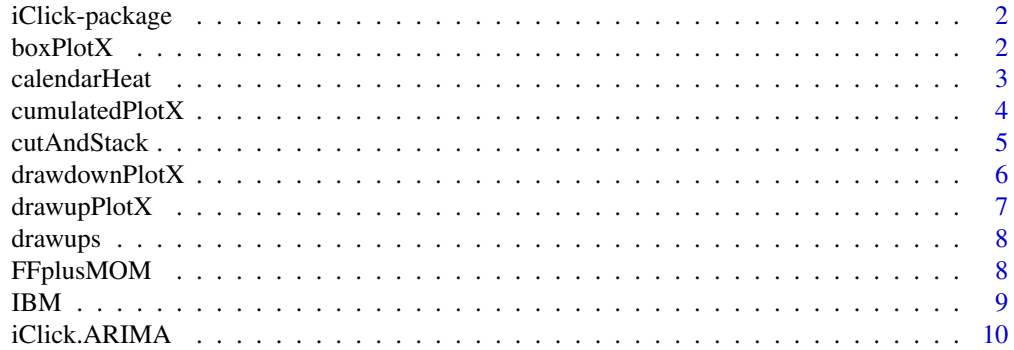

#### <span id="page-1-0"></span>2 boxPlotX

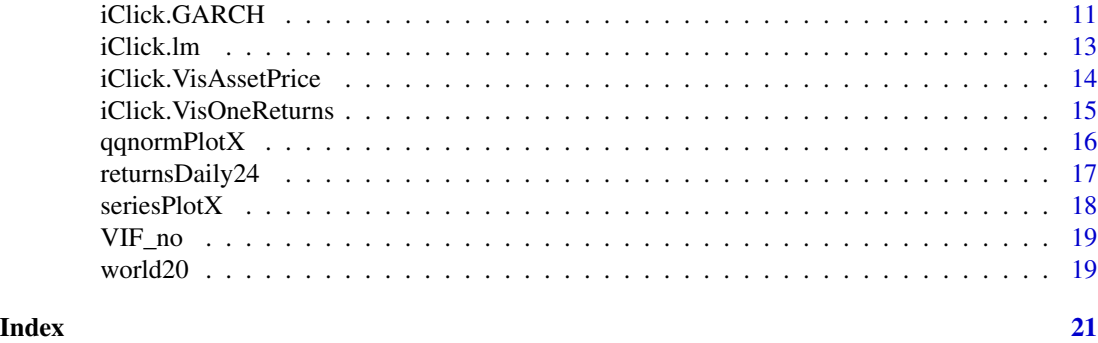

iClick-package *A Button-based GUI for Financial and Economic Data Analysis*

#### Description

A Output GUI designed to simplfy the use of R packages and functions by clicking.

#### Author(s)

Ho Tsung-wu <tsungwu@ntnu.edu.tw>, College of Management, National Taiwan Normal University

Maintainer: Ho Tsung-wu <tsungwu@ntnu.edu.tw>

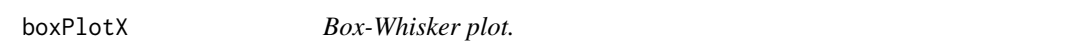

#### Description

This function generates plot by iClick.VisOneReturns.

#### Usage

```
boxPlotX(X, col = "indianred2", title = TRUE)
```
#### Arguments

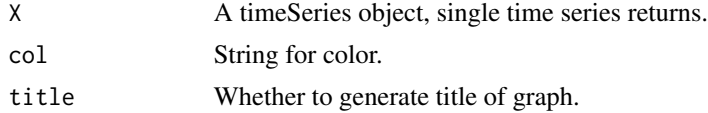

#### Details

This function is an internal function of iClick GUI, which is executed on iClick.VisOneReturns GUI.

#### <span id="page-2-0"></span>calendarHeat 3

# Value

Plot a graph

# Author(s)

Ho Tsung-wu <tsungwu@ntnu.edu.tw>, College of Management, National Taiwan Normal University

#### See Also

Functions in fBasics.

calendarHeat *Calendar Heapmap Plot*

#### Description

This function generates calendar heatmap plot up to six year, due to visibility.

#### Usage

```
calendarHeat(values, ncolors = 99, color = "r2b", date.form = "%Y-%m-%d")
```
# Arguments

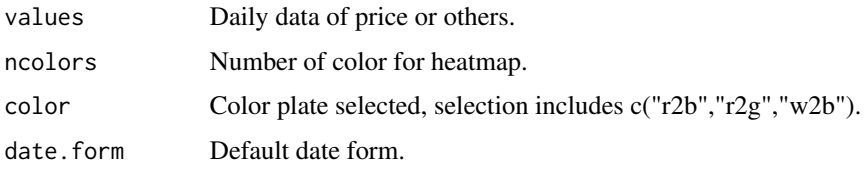

#### Details

This function is within the iClick GUI, is executed within iClick.VisAssetPrice().

#### Value

Plot

#### Author(s)

<span id="page-3-0"></span>

This function generates plot by iClick.VisOneReturns().

#### Usage

```
cumulatedPlotX(x, index = 100, labels = TRUE, type = "l",col = "indianred2", ylab = "Values", title = TRUE,grid = TRUE, box = TRUE, rug = TRUE)
```
#### Arguments

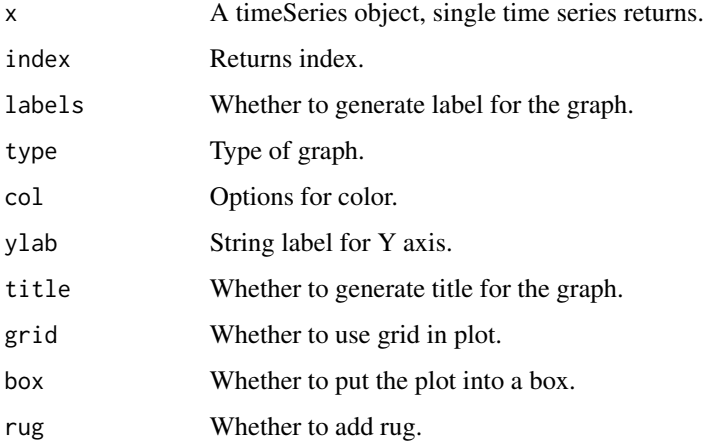

#### Details

This function is an internal function of iClick GUI, which is executed on iClick.VisOneReturns GUI.

#### Value

Plot

#### Author(s)

<span id="page-4-0"></span>

This function calls cut() to cut tiimeseries into several equal periods and plots over time.

#### Usage

```
cutAndStack(x, number, overlap = 0.1, type = "l", xlab = "Time",
ylab = deparse(substitute(x)))
```
#### Arguments

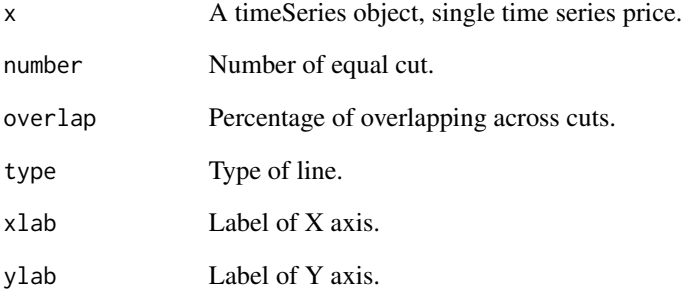

#### Details

This function is within the iClick GUI, is executed within iClick.VisAssetprice().

#### Value

Plot

#### Author(s)

<span id="page-5-0"></span>

This function is within the iClick GUI, is executed within iClick.VisOneReturns(dat), the data frame dat has two columns, the first column is date index and the second one is numeric time series data.

#### Usage

```
drawdownPlotX(x, labels = TRUE, type = "l", col = "darkgreen",
title = TRUE, ylab = "Down returns", grid = TRUE, box = TRUE,
rug = TRUE)
```
#### Arguments

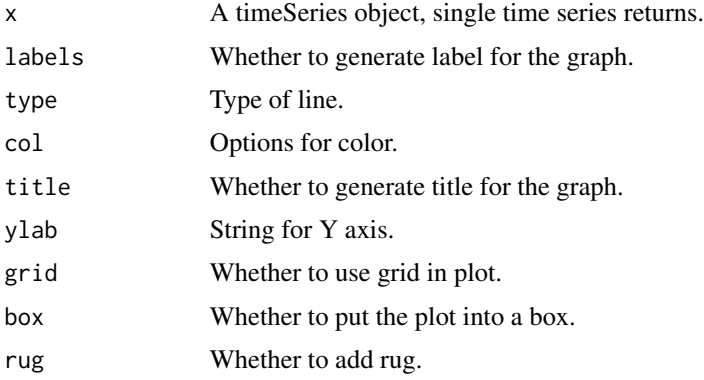

#### Details

This function is an internal function of iClick GUI, which is executed on iClick.VisOneReturns GUI.

#### Value

Plot

#### Author(s)

Ho Tsung-wu <tsungwu@ntnu.edu.tw>, College of Management, National Taiwan Normal University

#### See Also

Functions in fBasics.

<span id="page-6-0"></span>

This function is within the iClick GUI, is executed within iClick.VisOneReturns(dat), the data frame dat has two columns, the first column is date index and the second one is numeric time series data.

#### Usage

```
drawupPlotX(x, labels = TRUE, type = "l", col = "indianred2",title = TRUE, ylab = "Up Returns", grid = TRUE, box = TRUE,
rug = TRUE)
```
#### Arguments

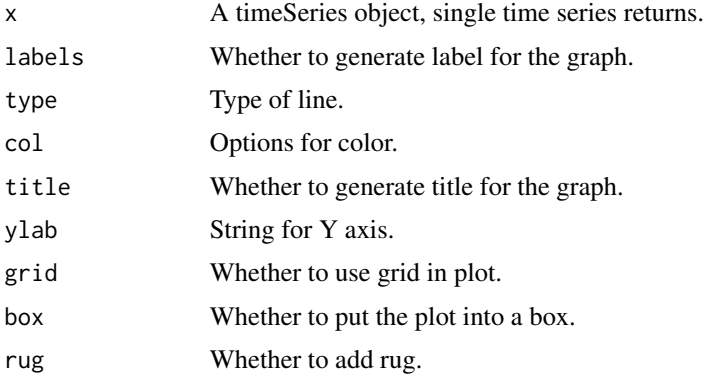

#### Details

This function is an internal function of iClick GUI, which is executed on iClick.VisOneReturns GUI.

#### Value

Plot

# Author(s)

Ho Tsung-wu <tsungwu@ntnu.edu.tw>, College of Management, National Taiwan Normal University

#### See Also

Functions in fBasic and fAssets.

<span id="page-7-0"></span>

This function calculates drawup returns for plotting.

#### Usage

drawups(x)

### Arguments

x A timeSeries object, single time series returns.

# Details

This function is an internal function for drawplot of iClick GUI, which is executed on iClick.VisOneReturns GUI.

#### Value

Returns of draw up periods.

#### Author(s)

Ho Tsung-wu <tsungwu@mail.shu.edu.tw>

FFplusMOM *Data of Fama-French beta of 811 listed companies of SSEC*

#### Description

Average data of 811 listed companies of SSEC, 2001/1/03~2012

#### Usage

data("FFplusMOM")

#### <span id="page-8-0"></span> $IBM$  9

# Format

A data frame with 811 observations on the following 4 variables.

company company code

RET company-specific average returns

MK\_BETA CAPM factor beta

HML\_BETA High-Minus-Low factor beta

SMB\_BETA Small-Minus-Big factor beta

MOM\_BETA Momemtum factor beta

#### Details

Daily stock returns of 24 world national markets.

#### Source

Yahoo finance.

#### Examples

data(FFplusMOM)

IBM *Daily Price Data of IBM*

#### Description

Daily price data of IBM, 2007/4/24~2017/4/21

#### Usage

data("IBM")

#### Format

A xts object with 2518 observations on the following 5 variables.

Open A numeric vector, open price

High A numeric vector, maximum price

Low A numeric vector, minimum price

Close A numeric vector, close price

Volume A numeric vector, trading volume

#### Details

Daily stock price data of IBM.

#### Source

Yahoo finance.

iClick.ARIMA *iClick GUI for ARIMA*

#### Description

This GUI estimates ARIMA both with automatic lag selection and fixed lag length. The GUI is only only a GUI, but also a output format.

#### Usage

 $iClick.ARIMA(data, AR = 1, MA = 1, n.ahead = 24, ic = "aic")$ 

#### Arguments

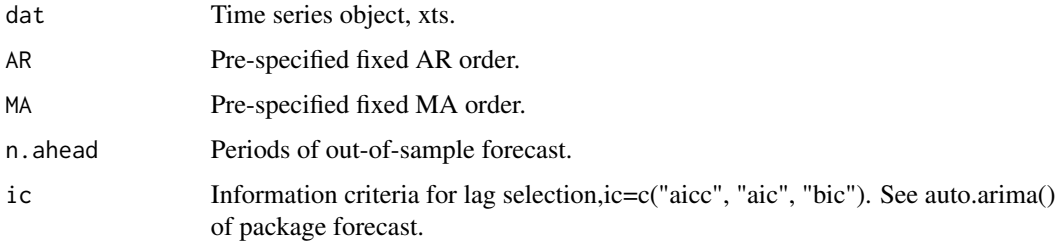

#### Details

This GUI fits two ARMA, fixed orders and automatically fitted orders, and returns a two-part GUI with output on it. The outputs can be saved as .RData file for later use, the last row is the save button.

The saved filename is automatically generated by selections and results; for example, .aicOrder-ARIMA\_102.RData represents the automatically fits  $ARIMA(p,d,q)$  orders are  $ARIMA(1,0,2)$  by AIC.

Using load(".aicOrderARIMA\_102.RData") to retrieve the file and ls() to list objects, and use names() to show details of objects.

The input returns data must be in percentage form; namely, dlog()\*100

#### Value

Fitted ARMA regression output.

<span id="page-9-0"></span>

#### <span id="page-10-0"></span>iClick.GARCH 11

#### Author(s)

Ho Tsung-wu <tsungwu@ntnu.edu.tw>, College of Management, National Taiwan Normal University

#### See Also

arima() and auto.arima() of package forecast.

#### Examples

```
##External data
data("world20")
y=na.omit(diff(log(world20[,1])))
## Simulation data
#dat=rnorm(200,5,1)
\#y=ts(data, start = c(1970, 1), frequency = 12)iClick.ARIMA(y)
#More
iClick.ARIMA(y, AR = 2, MA = 2, n. ahead = 12, ic = "bic")
```
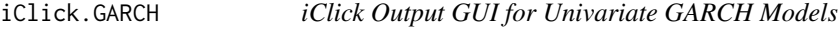

# Description

This GUI makes GARCH estimation of comparison easy. With a pre-selected GARCH type, it automatically fits eight probability distributions and conducts all diagnostic tests with a Click.

#### Usage

```
iClick.GARCH(dat, meanEQ = meanEQ, garchEQ = garchEQ, n.ahead = 15)
```
#### Arguments

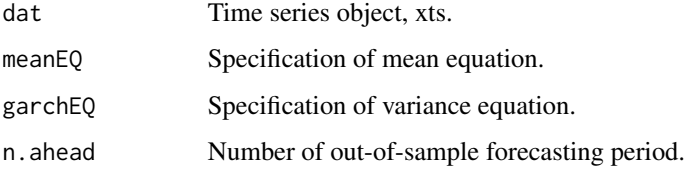

#### Details

This GUI fits 8 distributions for univariate GARCH with pre-selected GARCH types, and returns a 54-button GUI output. The outputs can be individually saved as .RData file for later use, the last row is the save button.The saved filename is automatically generated once clicked, in addition, corresponding .csv files will be generated also.

The 54-button GUI is divided into 9 panes, and the last pane collects coefficient outputs and diagnostic tests together, which aims to make estimation comparison easy.

#### Value

Fitted GARCH regression output.

#### Author(s)

Ho Tsung-wu <tsungwu@ntnu.edu.tw>, College of Management, National Taiwan Normal University

#### See Also

library(rugarch)

#### Examples

```
##==External data
data("world20")
y=na.omit(diff(log(world20[,1])))
##== Simulation data
#dat=rnorm(200,5,1)
\#y=ts(dat, start = c(1970, 1), frequency = 12)
meanEQ=list(AR=1,MA=0,Exo=NULL, autoFitArma=FALSE,arfimaDiff=FALSE,archM=FALSE)
 # If there are external regressors X, put them as Exo=X
 # autoFitArma=TRUE, If you want to fit arma automatically.
 # arfimaDiff=TRUE,to take ARFIMA difference
 # archM=TRUE, to estimate GARCH-in-mean
garchEQ=list(Type="sGARCH",P=1,Q=1, exo=NULL)
 # Type: "sGARCH","eGARCH","gjrGARCH","iGARCH","apGARCH"
 # please check rugarch for details.
 # P is the ARCH order
 # Q is the GARCH order
#iClick.GARCH(y,meanEQ, garchEQ, n.ahead=15)
# This computation takes more than 6 seconds, hence I added a # to block it.
```
<span id="page-12-0"></span>This GUI estimates ARIMA both with automatic lag selection and fixed lag length. The GUI is only only a GUI, but also a output format.

#### Usage

iClick.lm(dep,indep,data,Formula=NULL,bootrep=99)

### Arguments

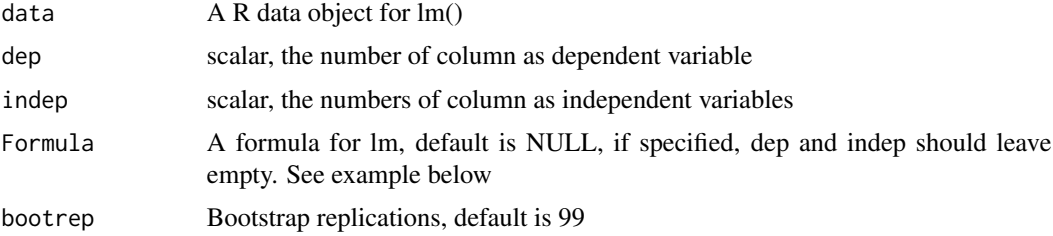

#### Details

This GUI fits equaiton into lm regression.

#### Value

Fitted lm regression output.

#### Author(s)

Ho Tsung-wu <tsungwu@ntnu.edu.tw>, College of Management, National Taiwan Normal University

#### See Also

 $lm()$ 

#### Examples

```
data("FFplusMOM")
iClick.lm(dep=2,indep=c(3,5:6),data=FFplusMOM, bootrep=9)
```
#Eq=RET~(MK\_BETA+HML\_BETA+SMB\_BETA)^2 #iClick.lm(Formula=Eq,data=FFplusMOM, bootrep=9)

<span id="page-13-0"></span>This GUI conducts plots of daily asset price, including calendar heatmap and many plots which are not easy to use for new users.

#### Usage

```
iClick.VisAssetPrice(dat, color4 = "r2b", color5 = "jet")
```
#### Arguments

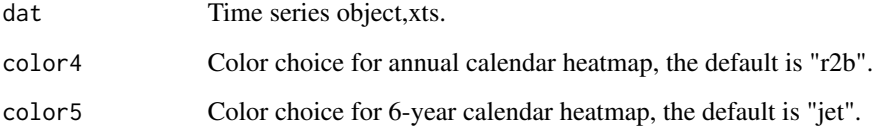

#### Details

This GUI is designed for financial time series, maily daily stock price. Other time series data works also, as long as it has a date column. We call function calendarPlot() from package "openair", and modified the function calendarHeat() to fit daily price, which is limited to 11 years.

#### Value

Output GUI

#### Author(s)

Ho Tsung-wu <tsungwu@ntnu.edu.tw>, College of Management, National Taiwan Normal University

#### Examples

```
#data("IBM")
#assetPrice=IBM[,1]
#iClick.VisAssetPrice(assetPrice)
```
#### <span id="page-14-0"></span>iClick.VisOneReturns *Visualize Asset Returns*

#### Description

This GUI conducts plots of daily asset returns, including ACF, PACF, drawdowns, and Talyor effects.

#### Usage

```
iClick.VisOneReturns(dat)
```
#### Arguments

dat Time series object, xts.

#### Details

This GUI is designed for financial time series, maily daily stock returns. Other time series data works also, as long as it has a date column.

#### Value

Output GUI

### Author(s)

Ho Tsung-wu <tsungwu@ntnu.edu.tw>, College of Management, National Taiwan Normal University

#### Examples

```
data("world20")
y=na.omit(diff(log(world20[,1])))
```

```
## Simulation data
#dat=rnorm(200,5,1)
\#y=ts(data, start = c(1970, 1), frequency = 12)iClick.VisOneReturns(y)
```
<span id="page-15-0"></span>qqnormPlotX *QQ Plot*

#### Description

This function is within the iClick GUI, is executed within iClick.VisOneReturns(dat), the data frame dat has two columns, the first column is date index and the second one is numeric time series data.

#### Usage

```
qqnormPlotX(X, labels = TRUE, col = "indianred2", pch = 19,
title = TRUE, mtext = TRUE, grid = FALSE, rug = TRUE,
scale = TRUE)
```
#### Arguments

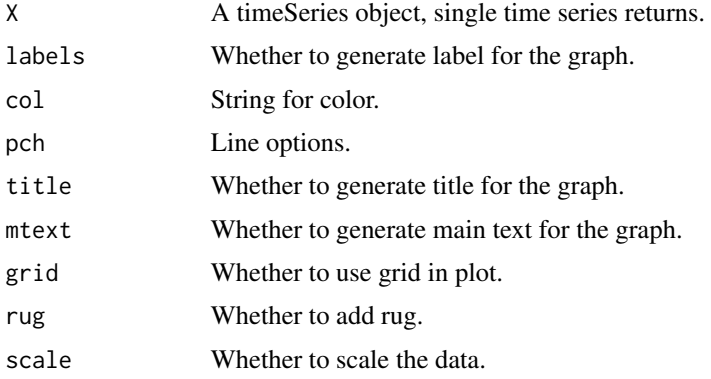

#### Details

This function is an internal function of iClick GUI, which is executed on iClick.VisOneReturns GUI.

#### Value

Plot

### Author(s)

Ho Tsung-wu <tsungwu@ntnu.edu.tw>, College of Management, National Taiwan Normal University

# See Also

Functions in fBasics.

<span id="page-16-0"></span>

Daily returns data of 24 world national market index, 2001/1/03~2013/9/24

#### Usage

data("returnsDaily24")

#### Format

A data frame with 3320 observations on the following 24 variables.

Dates Time string AEX a numeric vector of national market AORD a numeric vector of national market ATX a numeric vector of national market BFX a numeric vector of national market BVSP a numeric vector of national market FCHI a numeric vector of national market FTSE a numeric vector of national market FTSEMIB.MI a numeric vector of national market GD.AT a numeric vector of national market GDAXI a numeric vector of national market GSPC a numeric vector of national market GSPTSE a numeric vector of national market HSI a numeric vector of national market JKSE a numeric vector of national market KLSE a numeric vector of national market KS11 a numeric vector of national market MERV a numeric vector of national market MXX a numeric vector of national market N225 a numeric vector of national market OMX a numeric vector of national market SSEC a numeric vector of national market SSMI a numeric vector of national market STI a numeric vector of national market TWII a numeric vector of national market

### <span id="page-17-0"></span>Details

Daily stock returns of 24 world national markets.

#### Source

Yahoo finance.

seriesPlotX *Plot Time Series Data*

#### Description

This function is within the iClick GUI, is executed within iClick.VisOneReturns(dat), the data frame dat has two columns, the first column is date index and the second one is numeric time series data.

#### Usage

seriesPlotX(x,labels=TRUE,type="l",col="indianred2", ylab="Value", title=TRUE, grid=TRUE, box=TRUE, rug=TRUE)

# Arguments

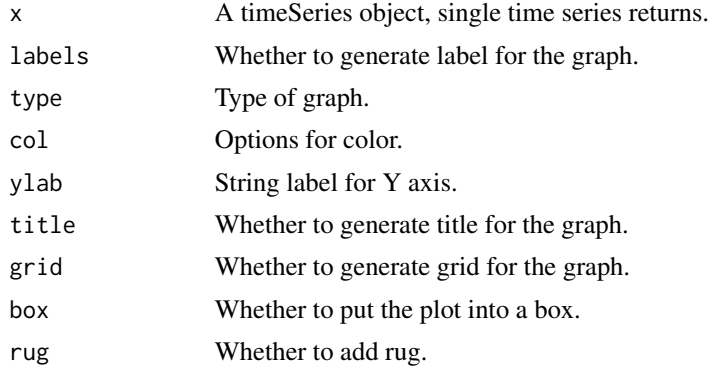

#### Details

This function is an internal function of iClick GUI, which is executed on iClick.VisOneReturns GUI.

# Value

Plot

### Author(s)

#### <span id="page-18-0"></span>VIF\_no 19

# See Also

fBasics

#### VIF\_no *VIF test for mullticolinearity*

#### Description

This function tests for mullticolinearity.

#### Usage

VIF\_no(obj)

#### Arguments

obj A lm object

#### Details

This function is an internal function of iClick GUI, which is executed on iClick.lm GUI.

### Value

Test statistic

#### Author(s)

Ho Tsung-wu <tsungwu@ntnu.edu.tw>, College of Management, National Taiwan Normal University

world20 *Close Price Data of twenty national market indices*

# Description

Daily close price data of world20, 2007/4/24~2017/4/21

#### Usage

data("world20")

### Format

A xts object with 2518 observations of twenty national market indices.

# Details

A xts object with 2518 observations of twenty national market indices.

#### Source

Yahoo finance.

# <span id="page-20-0"></span>Index

boxPlotX, [2](#page-1-0) calendarHeat, [3](#page-2-0) cumulatedPlotX, [4](#page-3-0) cutAndStack, [5](#page-4-0) drawdownPlotX, [6](#page-5-0) drawupPlotX, [7](#page-6-0) drawups, [8](#page-7-0) FFplusMOM, [8](#page-7-0) IBM, [9](#page-8-0) iClick *(*iClick-package*)*, [2](#page-1-0) iClick-package, [2](#page-1-0) iClick.ARIMA, [10](#page-9-0) iClick.GARCH, [11](#page-10-0) iClick.lm, [13](#page-12-0) iClick.VisAssetPrice, [14](#page-13-0) iClick.VisOneReturns, [15](#page-14-0) qqnormPlotX, [16](#page-15-0)

returnsDaily24, [17](#page-16-0)

seriesPlotX, [18](#page-17-0)

VIF\_no, [19](#page-18-0)

world20, [19](#page-18-0)